## Automated tagging of LATEX documents — what is possible today?

Ulrike Fischer, Bonn LATEX Project Team

> 15.7.2023 TUG 2023

- Tagging adds structure to a PDF
- Tagging improves accessibility and reuse of data
- More info
	- Documentation tagpdf package
	- Various tugboat articles

#### Motivation: A tagged bank statement

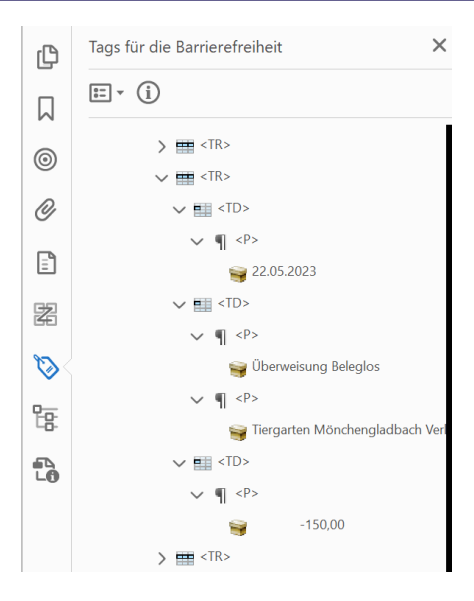

#### a tagged bank statement

- **•** basic, simple tagging
- a table with three columns: date, description, amount

#### Motivation: A tagged bank statement – benefits

#### • reading

- untagged: order is messy
- tagged: order is correct and knows the row and column numbers
- copy & paste into a spreadsheet
	- untagged: dumps everything into one cell
	- tagged: splits the data into three columns

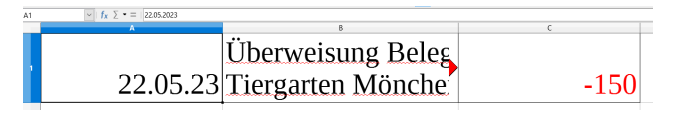

- Make tagging with LATEX *possible*  $\Rightarrow$  done!
- Make tagging with LATEX automatic and easy to use
- free PDF viewer do not show tags (a few exceptions: PDF-XChange, PDFix Desktop Lite)
- what can't be seen is not requested and so not used
- testing is difficult for user

PDF 2.0 is important for good tagging

- better tag set (Title, Aside, FEnote ...)
- structure destinations for links to structures
- associated files to add data to structures )
- 

• descendive the contract of the contract of the important for math tagging

LATEX can create tagged PDF 2.0 but

PDF viewers don't fully support PDF 2.0 features

#### **• PDF declares various containment rules:**

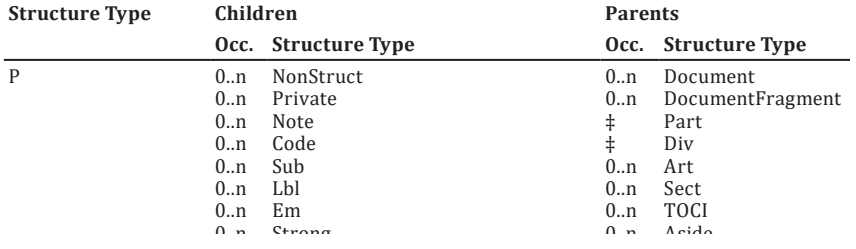

- lw: s fit l the rules do not always fit the LAT<sub>E</sub>X structures
- .ch :ked ha the rules must be checked and violations must be handled
- standard classes
- standard commands and environments
- restricted set of packages
- hyperref

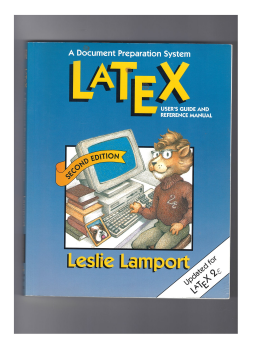

- $\bullet$  today = LAT<sub>F</sub>X 2023-06-01
- $\bullet$  supported engines: pdfLAT<sub>E</sub>X or luaLAT<sub>E</sub>X
- new code in the latex-lab bundle
- Code is loaded with a testphase keys:

\DocumentMetadata{testphase=phase-III} \documentclass{article}

# Paragraphs and links

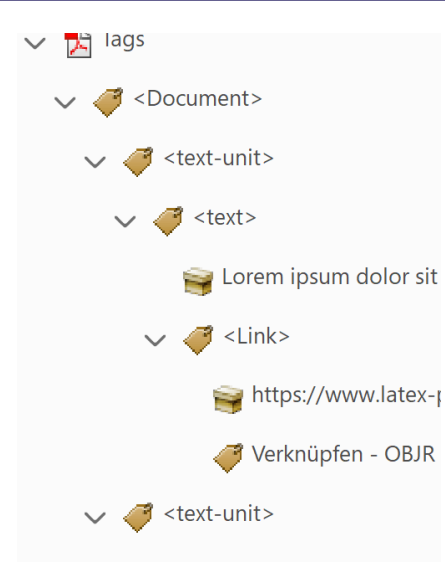

• implemented with the para hooks

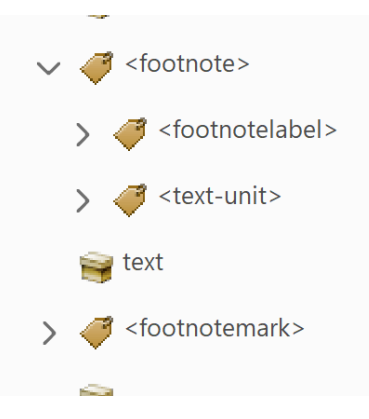

- new implementation of footnotes
- **•** footmisc is already compatible

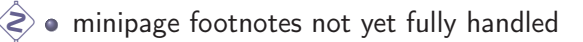

## Sectioning

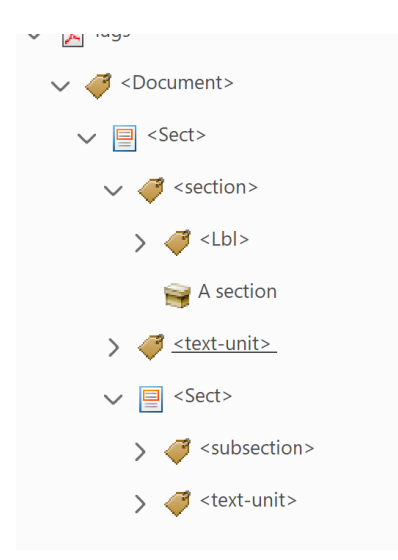

- Sect structure surrounds heading and body
- changed: \@startsection, \@sect etc

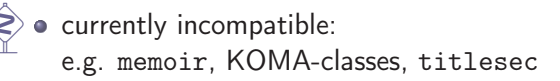

### Table of contents and similar lists

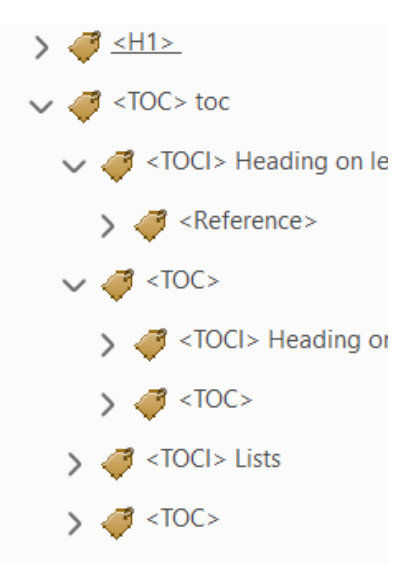

- changed: \@starttoc, \addcontentsline, \@dottedtocline and \l@chapter etc
- currently incompatible: e.g. memoir, KOMA-classes, titletoc

### Display environments and lists

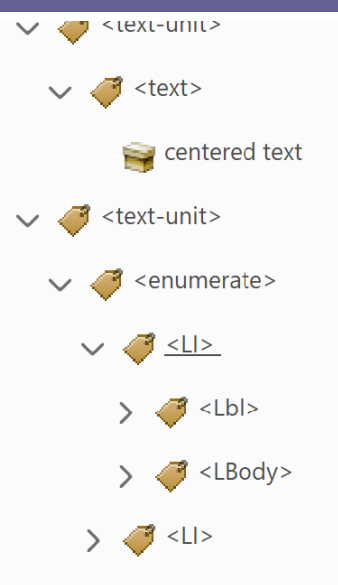

- **ALATEX environments built on trivlist:** 
	- center, flushleft, flushright
	- quotation, quote, verse
	- verbatim
	- theorems
	- enumerate, itemize, description
	- list, trivlist
- new implementation based on xtemplate
- **•** block environments like center or verbatim are no longer lists
- **•** currently incompatible:

enumitem, enumerate, fancyvrb, listings, theorem packages . . .

# Citations and bibliography

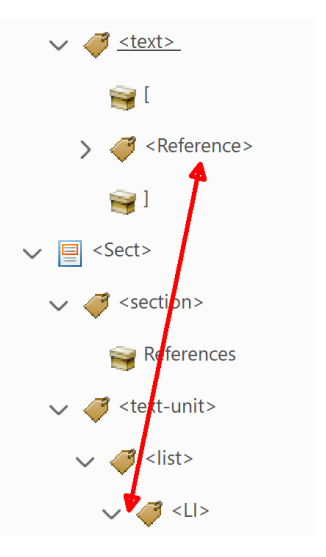

- thebibliography is supported
- natbib is supported
- biblatex with hyperref is supported
- still unsupported: biblatex without hyperref

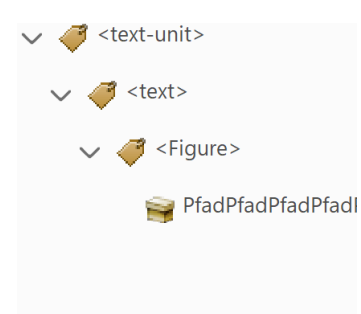

• keys for alternative text:

\includegraphics[alt={This shows a duck}]{duck}

\begin{picture}[alt={This shows a duck too}](100,100)

\end{picture}

...

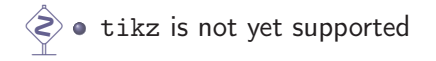

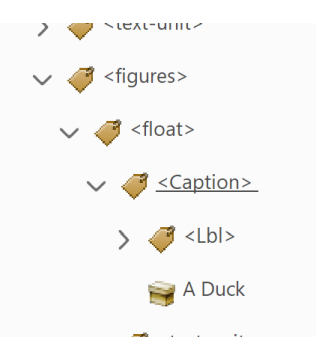

- changed: \@xfloat and \@makecaption
- caption package more or less compatible
- $\langle \rangle$  float package currently incompatible
	- \marginpar not yet supported

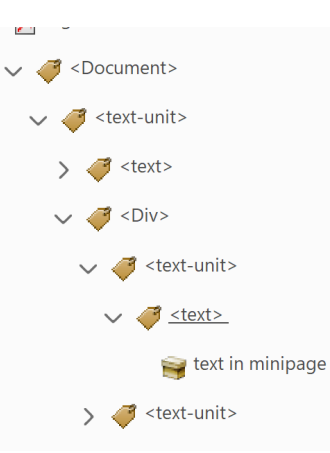

- tagging is enabled
- 

 $\hat{\ll}$   $\bullet$  adjustments in special cases needed

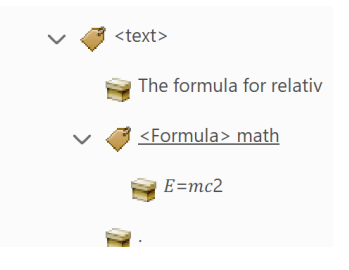

- experimental prototype for math tagging
- loaded as additional module:

\DocumentMetadata {testphase={phase-III,math}}

- math is grabbed and then processed
- affects also "non-math" text like superscripts or urls

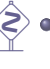

 $\Diamond \bullet$  only rough tagging, best tagging still unclear (missing PDF 2.0 support)

**•** firstaid key loads small fixes for classes and packages

\DocumentMetadata{testphase={phase-III,firstaid}}

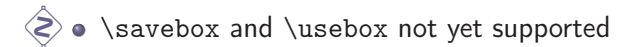

• Manual tagging is possible

 $\diamondsuit$   $\bullet$  How to identify and markup the header cells for automatic tagging?

Automatic tagging of various standard documents is now enabled

```
\DocumentMetadata {testphase={phase-III,math,firstaid}}
\documentclass{book}
\usepackage[math,toc]{blindtext}
\begin{document}
\Blinddocument
\end{document}
```
- Tester and feedback welcome!
- Report issues at

<https://github.com/latex3/tagging-project>

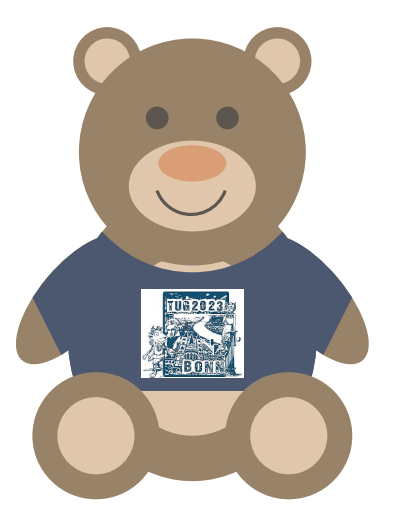

# Thank you for your attention!